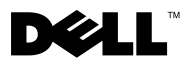

## О предостережениях

ОСТОРОЖНО! ОСТОРОЖНО! Указывает на потенциальную опасность повреждения оборудования, получения травмы или на угрозу для жизни.

# Dell™ Vostro™ 430 Справочный лист с информацией по установке и функциям

### Вид спереди и сзади

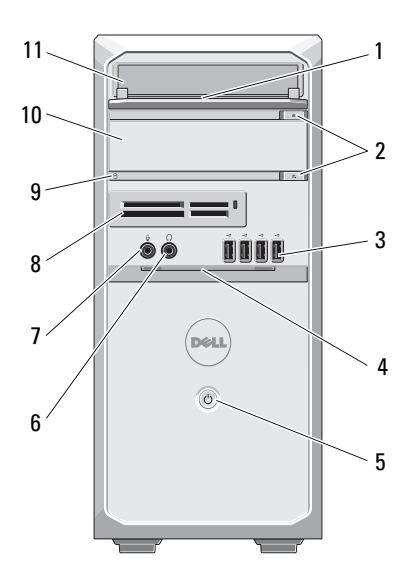

- отсек дисковода на передней панели (открыт)
- 
- 
- 

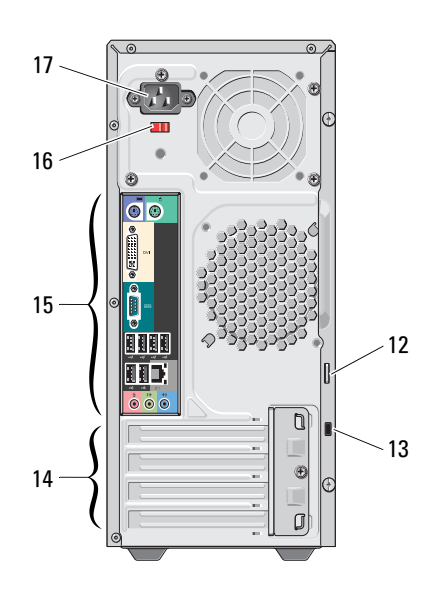

- кнопки извлечения оптического дисковода (2)
- разъемы USB 2.0 (4) 4 крышка передней панели (открыта)
- кнопка питания 6 разъем для наушников
- разъем микрофона 8 устройство чтения карт памяти (дополнительно)

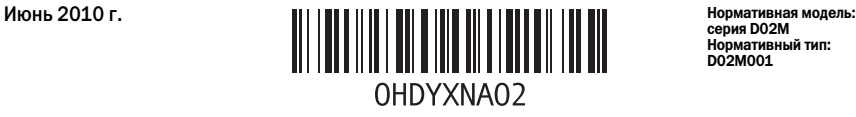

серия D02M Нормативный тип: D02M001

- 
- 
- 
- 
- 17 разъем питания
- 9 индикатор доступа к диску 10 оптический дисковод (дополнительно)
- 11 оптический дисковод 12 проушина для навесного замка
- 13 гнездо защитного кабеля 14 слоты для плат расширения (4)
- 15 разъемы задней панели 16 переключатель напряжения

U ПРИМЕЧАНИЕ. Вторая кнопка извлечения функционирует, только если в системе установлен второй оптический дисковод.

#### Задняя панель

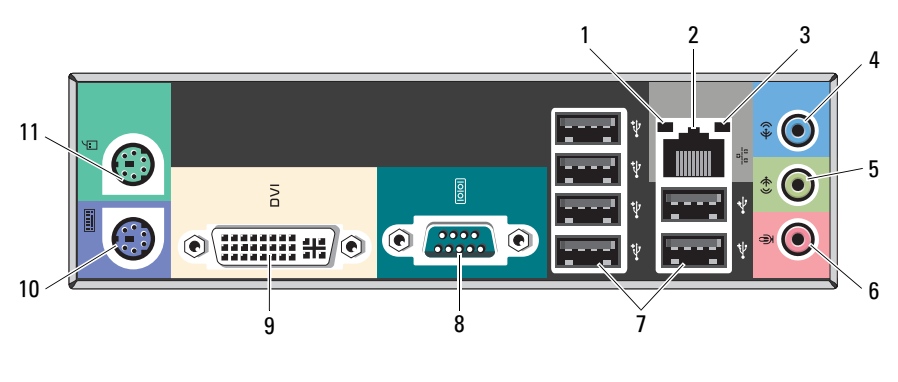

- 1 индикатор работоспособности связи 2 разъем сетевого адаптера
- 
- 5 линейный выход/соединительный разъем для левого и правого переднего динамика
- 7 разъемы USB 2.0 (6) 8 Обычно последовательный порт имеет
- 
- 11 соединительный разъем PS/2 (мышь)
- 3 индикатор работы сети 4 линейный вход/соединительный разъем для левого и правого заднего динамика 6 разъем микрофона/центрального/
	- низкочастотного динамика
	- 9-контактный разъем.
- 9 разъем DVI-I 10 соединительный разъем PS/2 (клавиатура)

ПРИМЕЧАНИЕ. Разъем DVI–I доступен только для набора микросхем Intel*®* H57 Express.

## Быстрая настройка

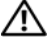

ОСТОРОЖНО! Перед тем как приступить к выполнению операций данного раздела, прочитайте указания по технике безопасности, прилагаемые к компьютеру. Дополнительные сведения о передовой практике в области техники безопасности см. на веб-узле www.dell.com/regulatory\_compliance.

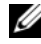

ПРИМЕЧАНИЕ. Некоторые устройства могут не входить в комплект поставки, если вы их не заказали.

- 1 Подсоедините монитор, используя только один из следующих кабелей.
	- **а** синий кабель VGA **b** белый кабель DVI
		-

**ENGINEER** 

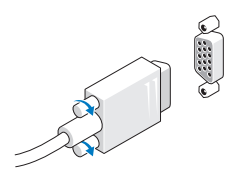

c кабель VGA для адаптера DVI

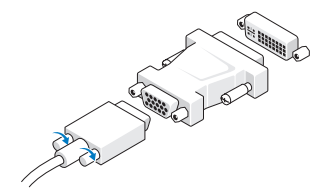

2 Подключите клавиатуру или мышь USB (дополнительно).

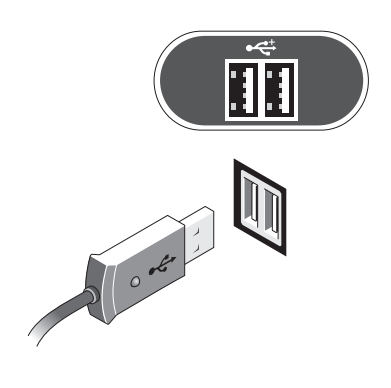

3 Подсоедините сетевой кабель (дополнительно).

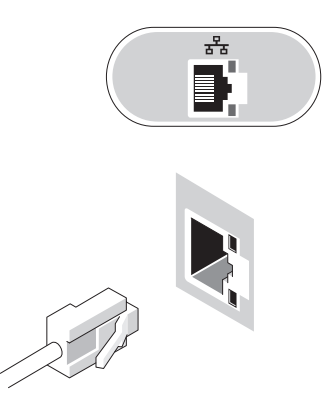

Подключите модем (дополнительно). 5 Подключите кабель (или кабели) питания.

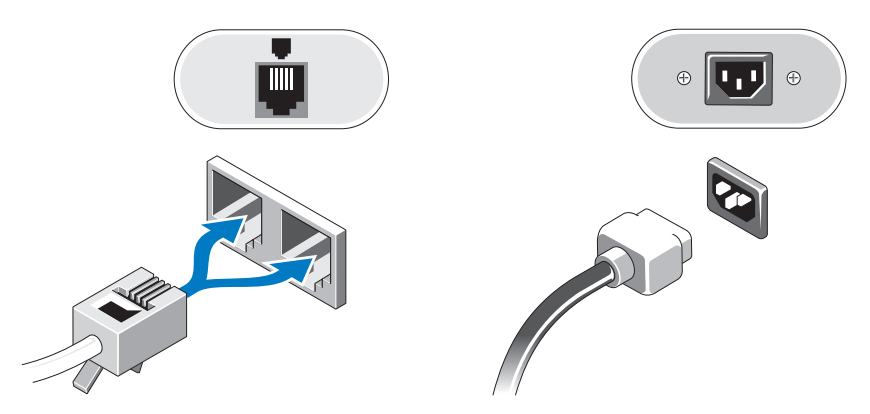

Нажмите кнопки питания на мониторе и на компьютере.

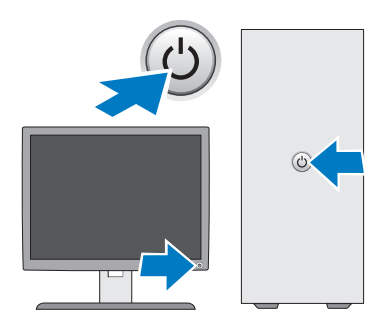

### Технические характеристики

ПРИМЕЧАНИЕ. Технические характеристики приводятся в минимальном объеме в соответствии с требованиям законодательства в сфере поставок компьютерной техники. Более полный и актуальный перечень технических характеристик данного компьютера см. на веб-сайте support.dell.com.

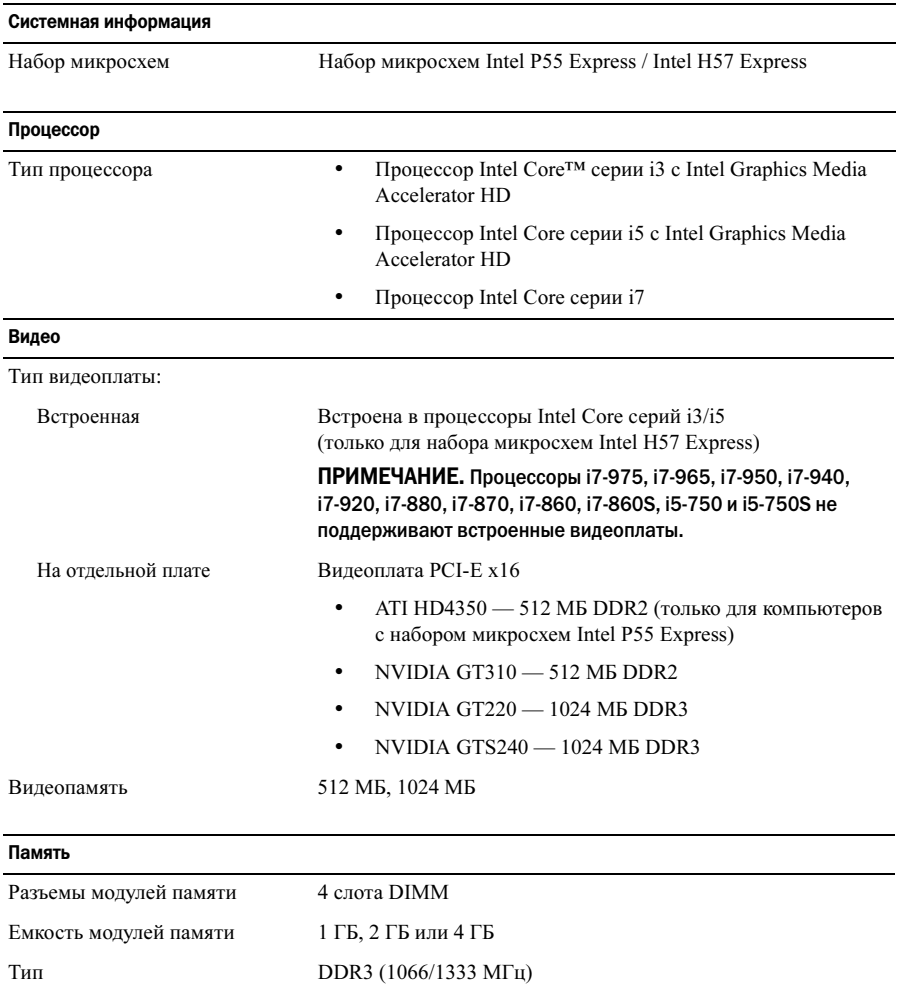

Минимальный объем памяти 1 ГБ

Максимальный объем памяти 16 ГБ

#### Накопители

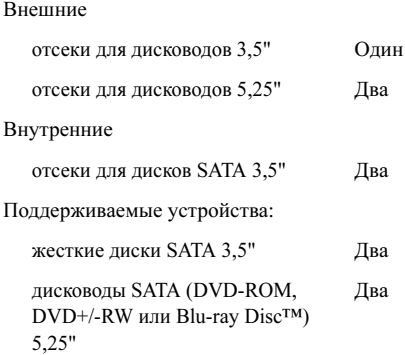

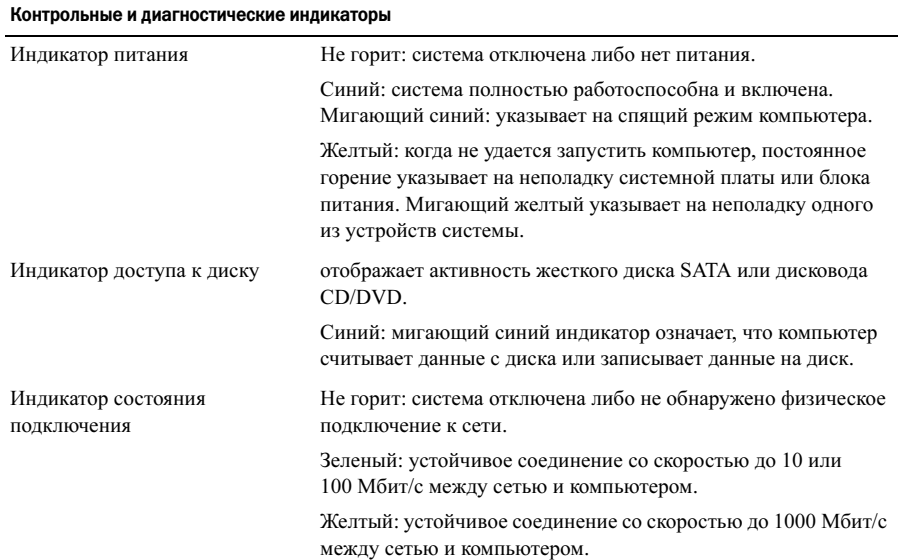

## Электропитание Мощность 350 Вт Максимальная теплоотдача 1837 БТЕ/ч (для блока питания 350 Вт) ПРИМЕЧАНИЕ. Тепловыделение рассчитывается исходя из номинальной мощности блока питания. Напряжение 100 В – 127 В/200 В – 240 В, 50 Гц – 60 Гц, 10/5 А (важные сведения по поводу выбора диапазона напряжения см. в инструкциях по технике безопасности, входящих в комплект поставки компьютера) Батарейка типа «таблетка» Литиевая батарейка типа «таблетка» CR2032, 3 В Физические характеристики Высота 370,40 мм Ширина 170,00 мм Глубина 442,75 мм Масса  $8,10-10,65$  кг Требования к окружающей среде Температура: Для работы От 10 до 35 °C Для хранения От –40 до 65 °C

Относительная влажность 20–80 % (без конденсата)

Для работы От –15,2 до 3 048 м Для хранения от –15,2 до 10 668 м

Уровень загрязняющих веществ G2 или ниже (согласно ISA-S71.04-1985)

Высота над уровнем моря:

в атмосфере

#### Источники дополнительной информации и ресурсов

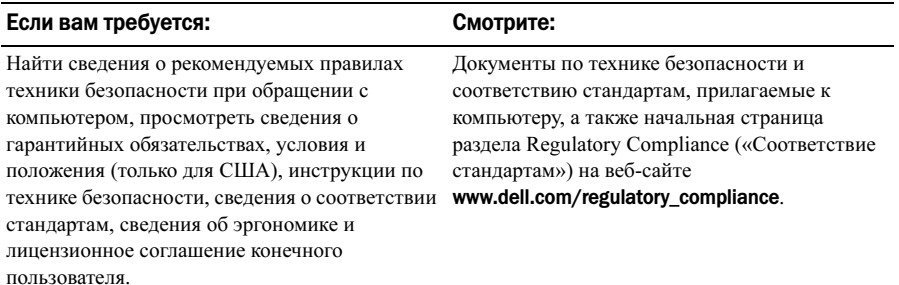

Товарные знаки, использованные в этом документе: Dell, логотип DELL и Vostro — товарные знаки Dell Inc.. Blu-ray Disc — товарный знак Blu-ray Disc Association. Intel — зарегистрированный товарный знак, а  $Core$  — товарный знак корпорации Intel Corporation в США и других странах.

<sup>—&</sup>lt;br>Информация, включенная в<br>© 2009–2010 Dell Inc. Все пр:<br><sup>Воопроиролошио отих меторі</sup> Информация, включенная в состав данного документа, может быть изменена без уведомления. © 2009–2010 Dell Inc. Все права защищены. Напечатано в Польше.

Воспроизведение этих материалов в любой форме без письменного разрешения Dell Inc. строго запрещается.

В данном документе могут использоваться другие товарные знаки и торговые марки для указания фирм, заявляющих свои права на такие товарные знаки и торговые марки, или продуктов этих фирм. Корпорация Dell Inc. не заявляет прав ни на какие товарные знаки и торговые марки, кроме собственных.